# MixedModR2

*Erika Mudrak*

*Thursday, January 08, 2015*

## **Generate the Data**

Generate 1000 data points from a population with one random effect:

20 levels of Factor A, each sampled 50 times

**set.seed**(39)

```
siga <- 50
sige <-30beta0 <- 100
beta1 <-3beta2 \leftarrow 1.2Alevel <- rep(paste("A", 1:20, sep=""), each=50)
effA <- rep(rnorm(20, 0, siga), each=50) #level a
x1 <- rnorm(1000, 0, 8) #obs level
eps <- rnorm(1000, 0, sige)
y <- beta0 + beta1*x1 + effA + eps
```
This matches the equation

*yij* = *β*<sup>0</sup> + *β*1*x*1*ij* + *α<sup>j</sup>* + *εij*  $\alpha_j + Gaussian(0, \sigma_{\alpha}^2)$  $\varepsilon_{ij} + Gaussian(0, \sigma_{\varepsilon}^2)$ 

Where  $\beta_0 = \text{beta}0$ 

```
dat <- data.frame(Alevel,effA, x1, y)
write.csv(dat, file="R2trial.csv")
```
**library**(lattice) **xyplot**(y~x1|Alevel, data=dat)

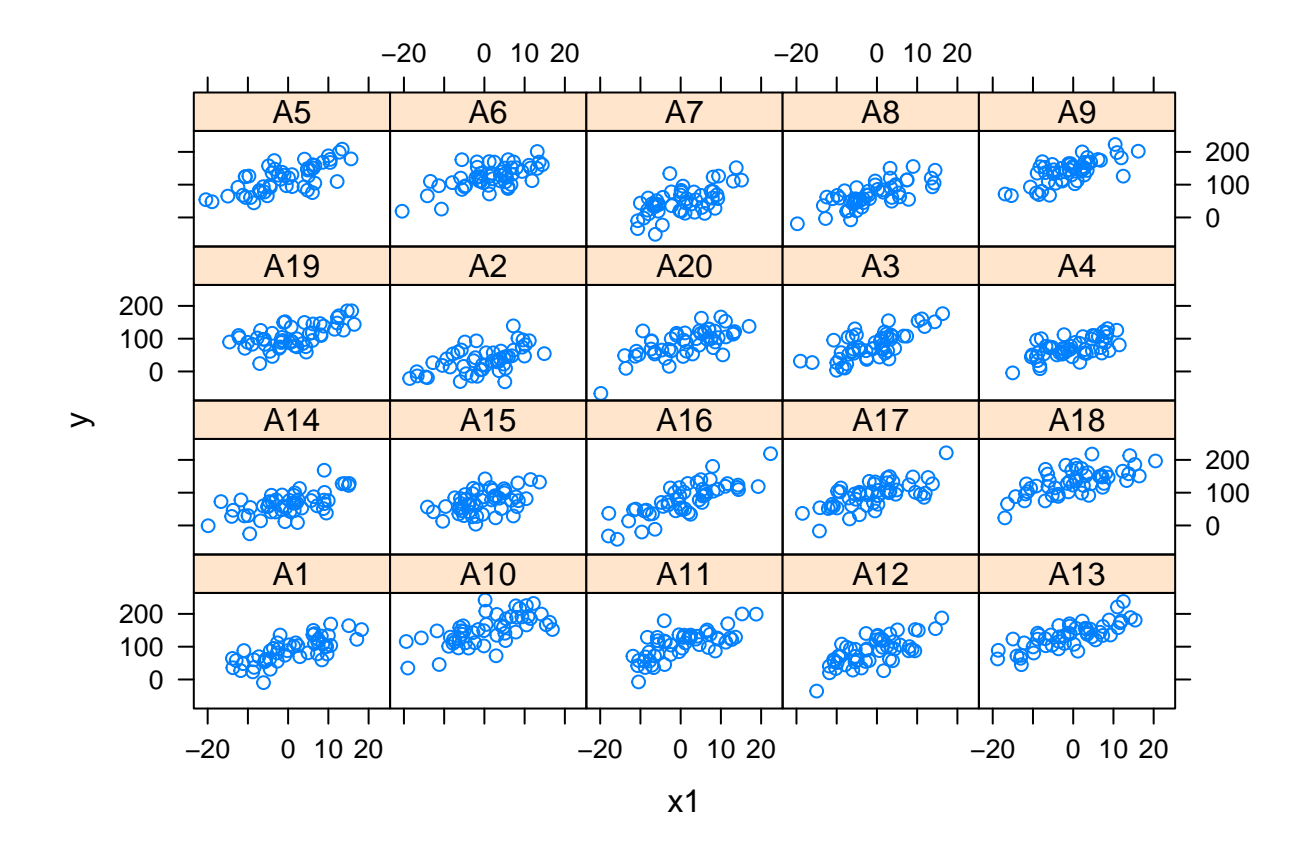

## **Fit the models**

Fit a model with x1 as the fixed effect (mod1) and a null model (mod0)

#### **Model 1**

*yij* = *β*<sup>0</sup> + *β*1*x*1*ij* + *α<sup>j</sup>* + *εij*  $\alpha_j + Gaussian(0, \sigma_{\alpha}^2)$  $\varepsilon ij + Gaussian(0, \sigma_{\varepsilon}^2)$ 

```
library(lme4)
```

```
mod1 <- lmer(y ~ x1 + (1|Alevel), data=dat)
summary(mod1)
Linear mixed model fit by REML ['lmerMod']
Formula: y \sim x1 + (1 \mid \text{Alevel})Data: dat
REML criterion at convergence: 9682.5
Scaled residuals:
```
Min 1Q Median 3Q Max

```
-2.9129 -0.6551 0.0473 0.6248 3.1789
Random effects:
Groups Name Variance Std.Dev.
Alevel (Intercept) 956.5 30.93
Residual 870.8 29.51
Number of obs: 1000, groups: Alevel, 20
Fixed effects:
          Estimate Std. Error t value
(Intercept) 95.1638 6.9784 13.64
x1 3.3648 0.1181 28.48
Correlation of Fixed Effects:
  (Intr)
x1 0.001
```
Note that the Fixed effect estimates were recovered, more or less. The intercept was estimated to be 95.164 which is close to 100, and the coefficient for X1 was spot-on at 3.

*Note I'm still trying to figure out how to recover siga and sige from this output. . .*

#### **Null Model**

```
y_{ij} = \beta_0 + \alpha_j + \varepsilon_{ij}\alpha_j + Gaussian(0, \sigma_{\alpha}^2)\varepsilon ij + Gaussian(0, \sigma_{\varepsilon}^2)
```

```
mod0 <- lmer(y ~ 1 + (1|Alevel), data=dat)
summary(mod0)
```

```
Linear mixed model fit by REML ['lmerMod']
Formula: y \sim 1 + (1 \mid Alevel)
  Data: dat
REML criterion at convergence: 10271.7
Scaled residuals:
   Min 1Q Median 3Q Max
-3.8979 -0.6763 0.0336 0.6533 3.5152
Random effects:
Groups Name Variance Std.Dev.
Alevel (Intercept) 959.1 30.97
Residual 1590.4 39.88
Number of obs: 1000, groups: Alevel, 20
Fixed effects:
          Estimate Std. Error t value
(Intercept) 94.899 7.039 13.48
```
## **Options for R<sup>2</sup>**

#### **Obtain the variances at each level**

Most of the  $R^2$  equations rely on the variance at the level of observation (residual) and at the level of the A group (effA). Extract the variance tables from each of the models, and save the pieces we want (under the vcov) heading in easier to handle names:

```
(vars0 <- as.data.frame(VarCorr(mod0)))
```
grp var1 var2 vcov sdcor 1 Alevel (Intercept) <NA> 959.1121 30.96954 2 Residual <NA> <NA> 1590.4469 39.88041

```
\text{vara}_0 \leftarrow \text{vars0[1,4]}vare 0 \le - vars0[2,4]
```
Here vara<sub>-</sub>0 is the variance for level a for the null model  $\sigma_{a0}^2 = 959.112$  and vare<sub>-</sub>0 is the variance for the residual  $\sigma_{\varepsilon 0}^2 = 1590.447$ 

Similarly we get the same information for the model with the fixed effect:

```
(vars1 <- as.data.frame(VarCorr(mod1)))
```
grp var1 var2 vcov sdcor 1 Alevel (Intercept) <NA> 956.5491 30.92813 2 Residual <NA> <NA> 870.7986 29.50930

```
\text{vara}_1 \leftarrow \text{vars1}[1, 4]vare_1 \leftarrow \text{vars1}[2,4]
```
Here vara<sub>-</sub>1 is the variance for level a for the null model  $\sigma_a^2 = 956.549$  and vare<sub>-1</sub> is the variance for the residual  $\sigma_{\varepsilon}^2 = 870.7986$ 

Now we explore several  $R^2$  options outlined in Nakagawa & Schielzeth 2013

These equations were proposed by Snijders & Bosker (1994) for Linear mixed models with 1 random factor.

#### **Nakagawa and Schielzeth 2013**

Nakagawa and Schielzeth 2013 suggest new versios for  $R^2$ . They both rely on  $\sigma_f^2$ , the variance explained by the fixed effect commponents. This is estimated by multiplying the design matrix for the fixed effects by the vector of fixed effects estimates. This is also the same as predicting the data without worrying about the random effects.

 $\sigma_f^2 = var(\beta_1 x_1)$ 

varf\_1 <- **var**(**as.vector**(lme4::**fixef**(mod1) %\*% **t**(mod1@pp\$X)))

*#another way to get this is to get the yhats wihtout considering the random effects.*

*#varf\_1 predict(mod1, re.form=NA)*

#### **Marginal R<sup>2</sup> (whole model)**

 $R_{LMM(m)}^2$  is the marginal R<sup>2</sup> for a linear mixed model, meaning that it is concerned with the variance explained by the fixed factors:

$$
R_{LMM(m)}^2 = \frac{\sigma_f^2}{\sigma_f^2 + \sigma_\alpha^2 + \sigma_\varepsilon^2}
$$

(R2LMMm <- varf\_1/(varf\_1+vara\_1+vare\_1))

#### **Conditional R<sup>2</sup> (whole model)**

 $R_{LMM(c)}^2$  is the conditional R<sup>2</sup> for a linear mixed model, meaning that it is concerned with the variance explained by the fixed *and random* factors:

$$
R_{LMM(m)}^2 = \frac{\sigma_f^2 + \sigma_\alpha^2}{\sigma_f^2 + \sigma_\alpha^2 + \sigma_\varepsilon^2}
$$

(R2LMMc <- (varf\_1+vara\_1)/(varf\_1+vara\_1+vare\_1))

[1] 0.6575735

#### **Proportion change in variance at each level of variance**

The authors also advocate for lookign at the proportion change in variance at each level, which looks at the ratio of variances at each level for the model with fixed-effects to the variances at each level for the null model.

$$
PCV_{\alpha} = 1 - \frac{\sigma_{\alpha}^2}{\sigma_{\alpha 0}^2}
$$

$$
PCV_{\varepsilon} = 1 - \frac{\sigma_{\varepsilon}^2}{\sigma_{\varepsilon 0}^2}
$$

(PCVa <- 1 - vara\_1/vara\_0)

[1] 0.002672253

 $(PCVe < -1 - vare_1/vare_0)$ 

[1] 0.4524819